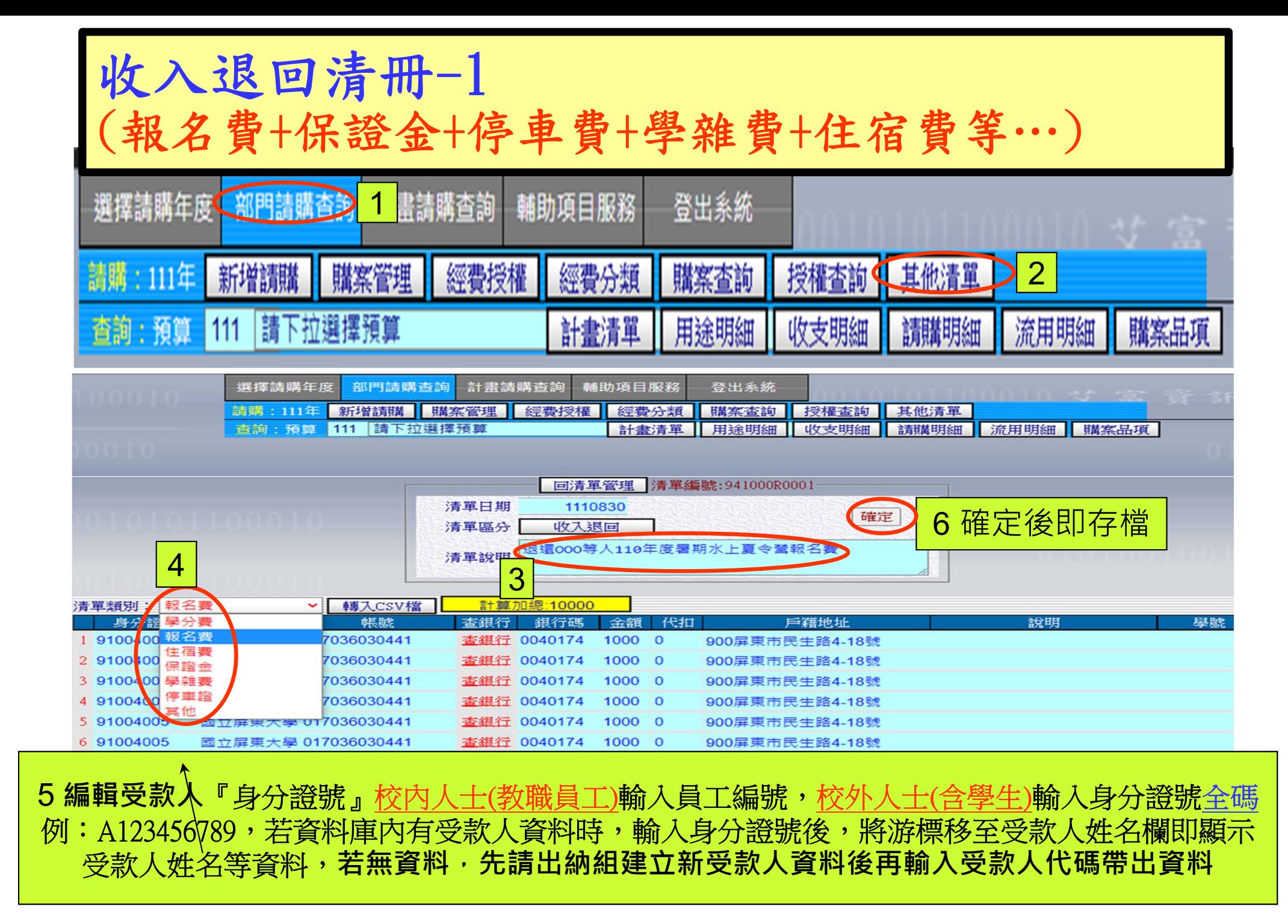

## 收入退回清冊-2 (報名費+保證金+停車費+學雜費+住宿費等…)

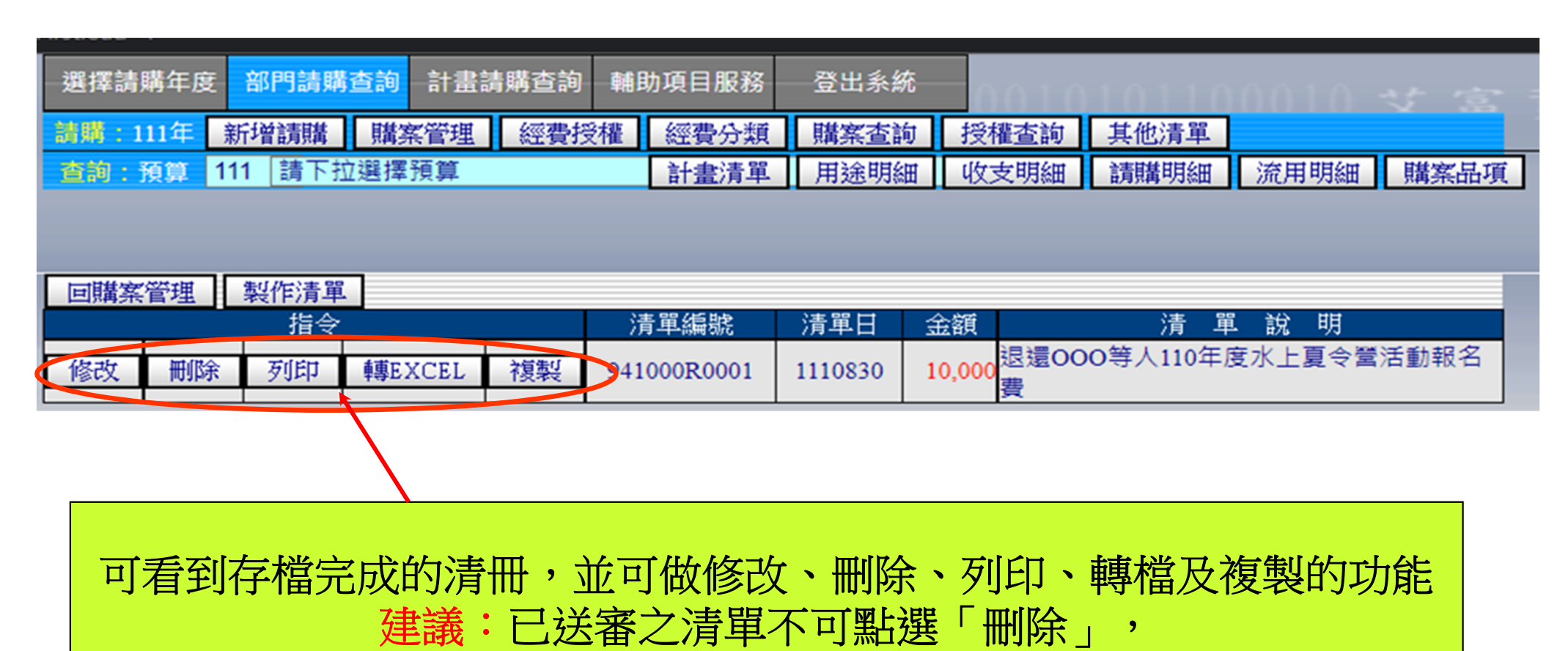

保留於請購系統中,提供付款、查詢作業使用

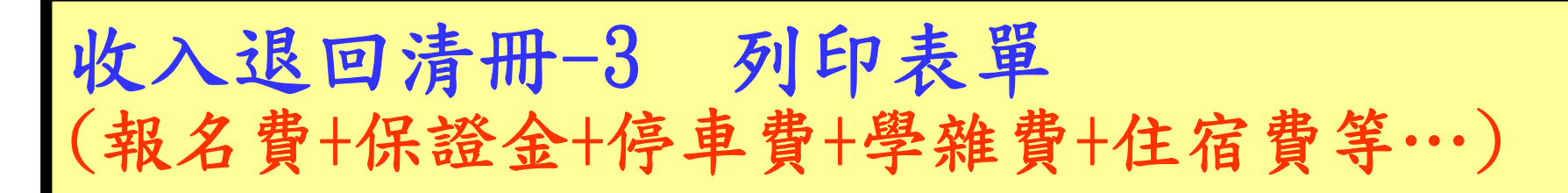

## 

## 國立屏東大學退費清冊

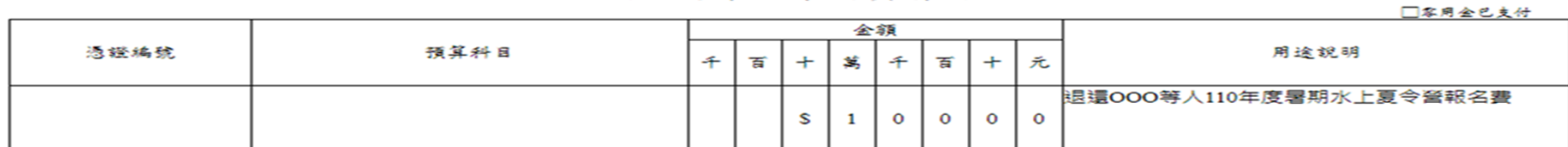

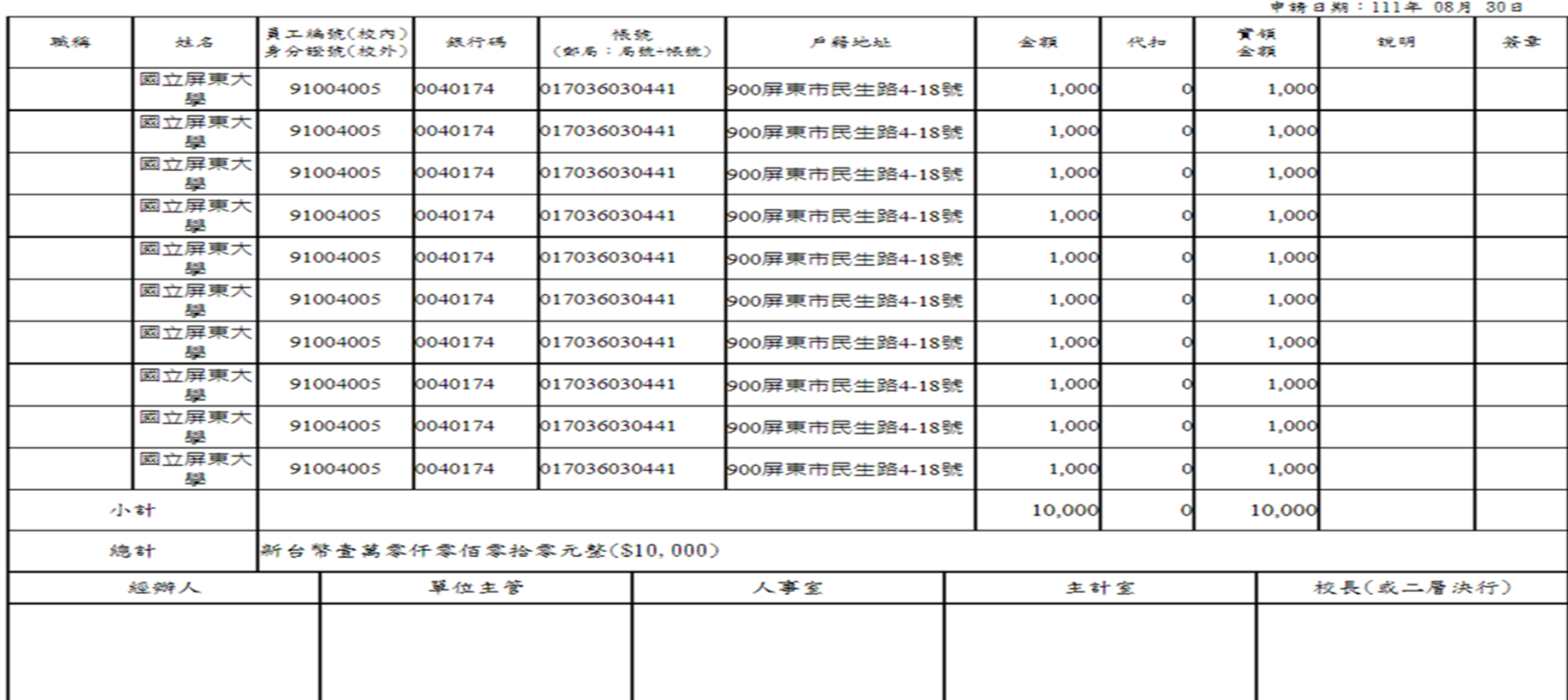